Victoria McLane
National Nuclear Data Center

If the spins of a collection of particles, either stationary or in a beam are oriented in all directions with equal probability, the assembly is said to be <u>unpolarized</u>.

If the spins are predominantly oriented in one direction, the assembly is said to be <u>polarized</u>.

#### **Important conventions**

- Basel Convention for spin-½ particles
- Madison Convention for spin-1 particles; quantities given in Cartesian coordinates

#### **Quantities in Cartesian coordinates**

**Polarization**: refers to the degree of polarization of a single particle or ensemble.

 $P_s(\theta)$  is the polarization of the outgoing particle beam as a function of angle.

REACTION Coding: , POL/DA

**Asymmetry:** the relative difference between:

a.) number of particles scattered to the right and to the left in the reaction plane.

REACTION coding: POL/DA,,ASY

b.) angular distribution for incident projectiles with polarization vectors perpendicular and parallel to the reaction plane.

REACTION coding: ,POL/DA,,ASY/PP

c.) angular distribution for forward and backward scattered particles.

REACTION Coding: ,POL/DA,,ASY/FB

Angles are given as ANG1 and ANG2.

Analyzing Power: relative difference in cross sections for corresponding spin up vs. spin down.

<u>Vector analyzing power</u> ( $A_i$  or  $A_{i,0;0,0}$  and  $A_j$  or  $A_{0,j;0,0}$ ):

Coding: Modifier ANA in SF8.

Example:, POL/DA,, ANA Analyzing power, A<sub>n</sub>,

incident projectile spin normal to scattering plane.

Tensor analyzing power  $(A_{ij} \text{ or } A_{i,j,0,0})$ : initial spin state correlation parameters.

**Coding:** Modifier ANA in SF8, and a branch code in SF5 giving components of beam and target spin

Example: NN, POL/DA,, ANA Tensor analyzing power, A<sub>NN</sub>, incident projectile and target spins normal to scattering plane.

• Spin-Correlation Parameter ( $C_{kp}$  or  $C_{0,0,k,p}$ ): final spin state correlation parameters.

**REACTION Coding:** Modifier C in SF8, and branch code in SF5 giving components of beam and target spin.

**Example:** LL, POL/DA,, C  $C_{LL}$ , spin correlation function, outgoing particle and recoil nucleus spins parallel to beam direction in scattering plane

If time reversal holds:  $C_{NN} = A_{NN}$ .

# $\frac{Spin-Rotation-Depolarization\ Parameters}{for\ incident\ beam\ and\ D_{jp}\ or\ D_{0,j,0,p}\ for\ target)}$

- measure of the rotation of the spin of the scattered beam.
- **REACTION Coding:** Modifier D in SF8, and a branch code in SF5 giving components of beam and target spin.
- Example: LL, POL/DA,, D Spin-Rotation Parameter D<sub>LL</sub>,
  - beam and scattered particle spins parallel to beam direction in scattering plane.
- $D_{NN}$  is also known as the **Spin-Depolarization Parameter**.

**Spin-flip Parameter**  $(S_{kp} \text{ or } S_{0,0,k,p})$ : spin flip parameters.

• **REACTION Coding:** Modifier S in SF8, and a branch code in SF5 giving components of beam and target spin.

Example: NN, POL/DA,, SF Spin-flip probability (S<sub>nn</sub>)

Spin-Rotation Function (SRF or Q): gives the coupling between the longitudinal component of the beam polarization and the component of the outgoing particle spin perpendicular to the beam direction.

REACTION coding: POL/DA,,SRF

#### **Quantities given in Spherical Coordinates**

#### **Analyzing Power** (T<sub>kq</sub>)

<u>Vector analyzing power</u> (iT<sub>11</sub>)

**REACTION Coding**: quantity code VAP in SF6

Example: (....., POL/DA, , VAP)

<u>Tensor analyzing power</u> (T<sub>20</sub>, T<sub>21</sub>, T<sub>22</sub>)

**REACTION Coding**: quantity code TAP in SF6; k and q are specified under the branch field using the codes 20, 21, and 22.

Example: (....., 20, POL/DA,, TAP)

#### Polarized beam specification

- For a polarized incident neutron beam, enter POLNS under INC-SOURCE;
- for a polarized ion beam, enter POLIS.
- If the incident source is known, it should follow in the same set of parenthesis.

Example: INC-SOURCE (POLNS,D-T)

• Atomic beam and Lamb-shift sources are entered using the codes ATOMI and LAMB, respectively.

#### Polarized target specification

• For a polarized target, enter the code POLTR under the keyword INC-SOURCE.

- Incident beam and target polarization should be given in the data table, if known, using the data headings POL-BM and POL-TR, respectively.
- The numerical uncertainties are entered using the headings POL-BM-ERR and POL-TR-ERR; an explanation may be given in free text under ERR-ANALYS.

# Horse by Skyler

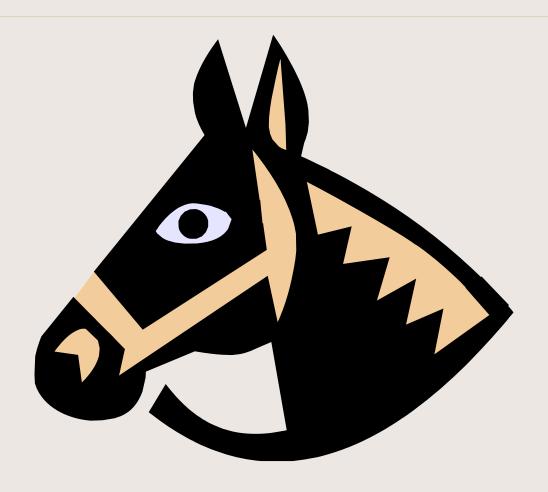